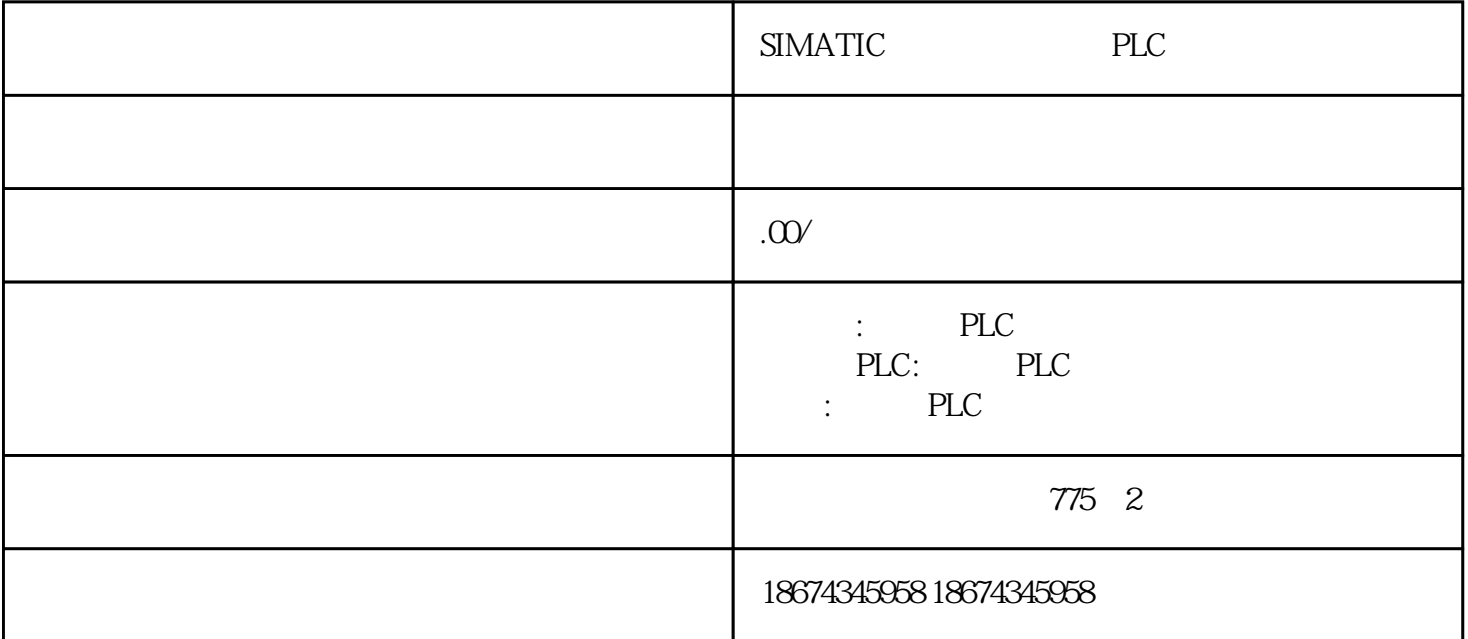

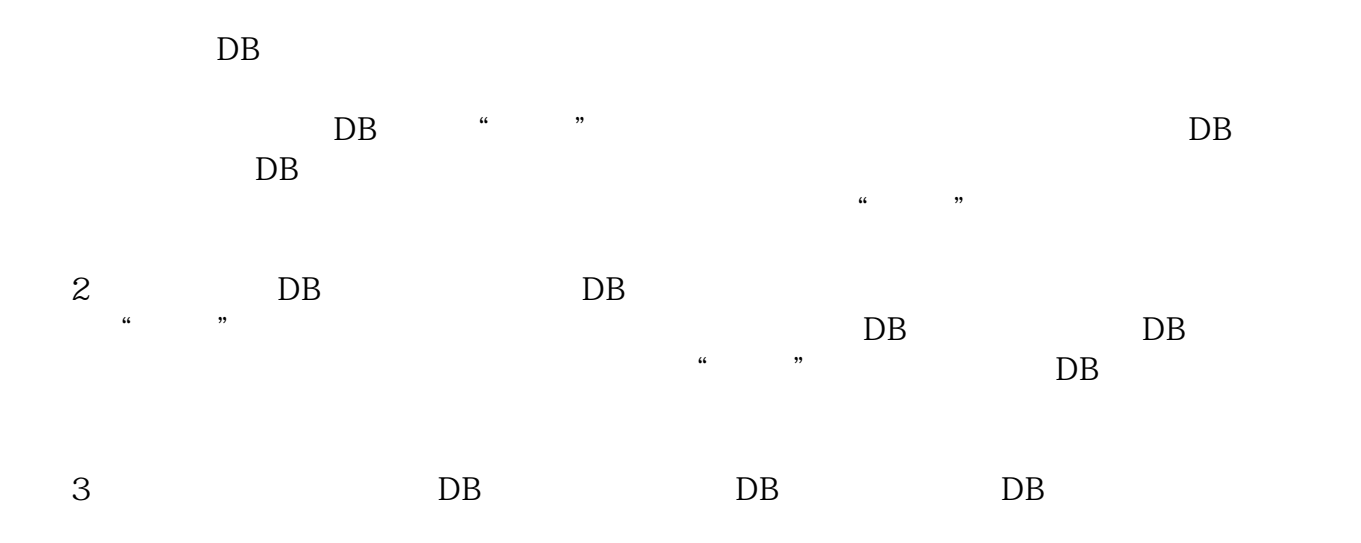

 $M$ 30plc db

s7-1500 plc DB

打勾,然后下载到plc中就可以实现断电保持。标准数据块不可以对单一数据进行选择断电保持还是断电

 $\sim 10^{11}$